# **Filling Out the FCC F479**

*For step by step instructions continue in PowerPoint*

*Or see [this document](https://sci.fi.ncsu.edu/wp-content/uploads/sites/89/2022/03/FY22-Form-479-Directions.pdf) for bulleted instructions.* 

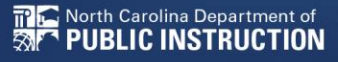

### **Administrative Authority's Form Identifier**

• This should reflect your school name and funding year (this is FY22)

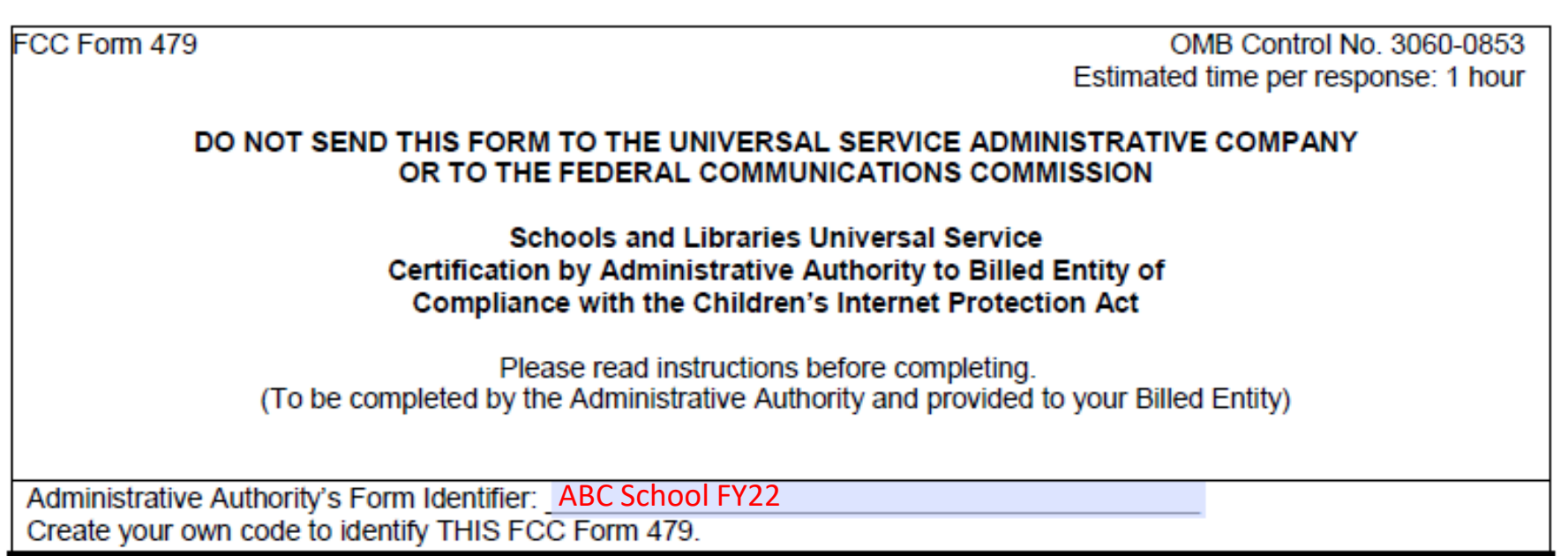

### **Block 1:**

- 1. Name of Administrative Authority:
	- Name of your school/district
- 2. Funding Year 2022
- 3. Mailing Address/Contact Information:
	- Address and contact info for your school/district

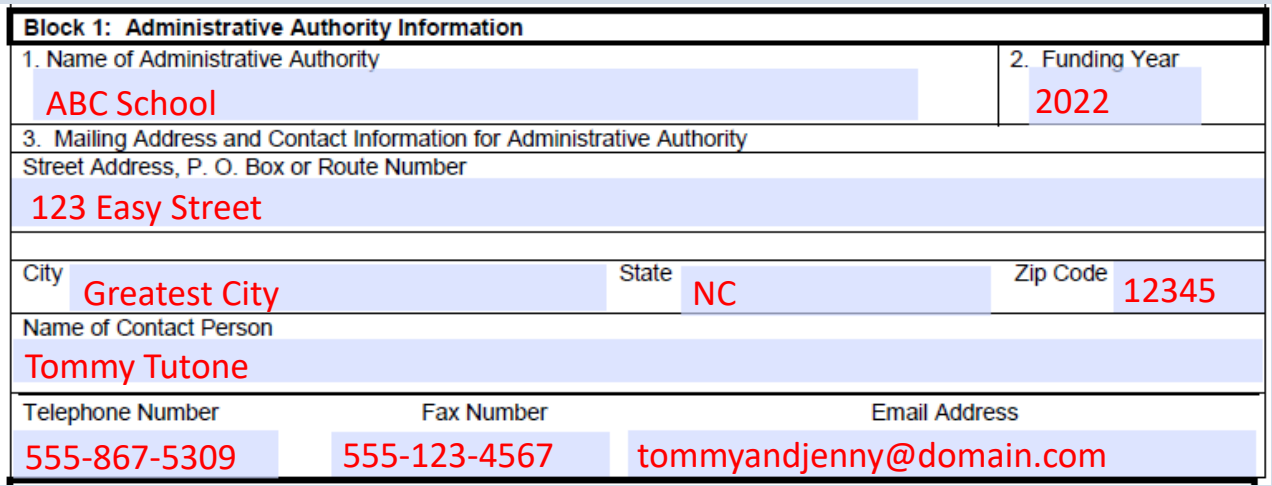

## **Block 2: Page 2**

• If you complete the form on a computer, the information below will fill in from your previous entry data. If filling out by hand, be sure to re-enter from Page 1.

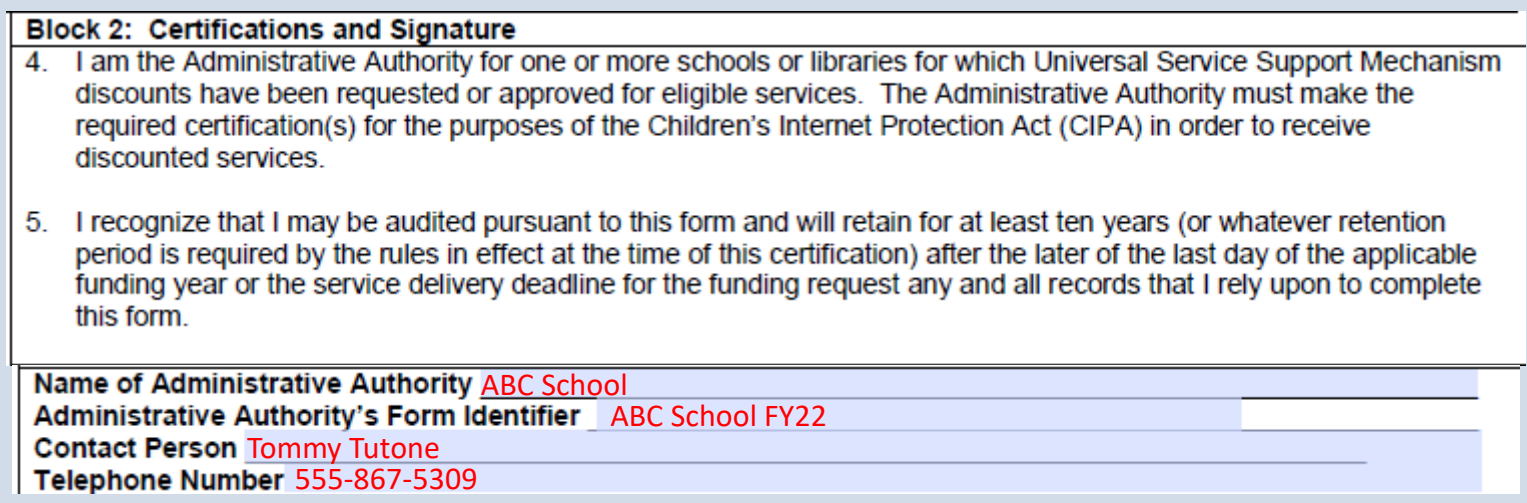

# **CIPA Compliance**

• LEAs and NCREN charters should check box a. If you are a new charter opening for the coming year, choose box 6b. **DO NOT CHECK MULTIPLE BOXES OR BOX c / d**

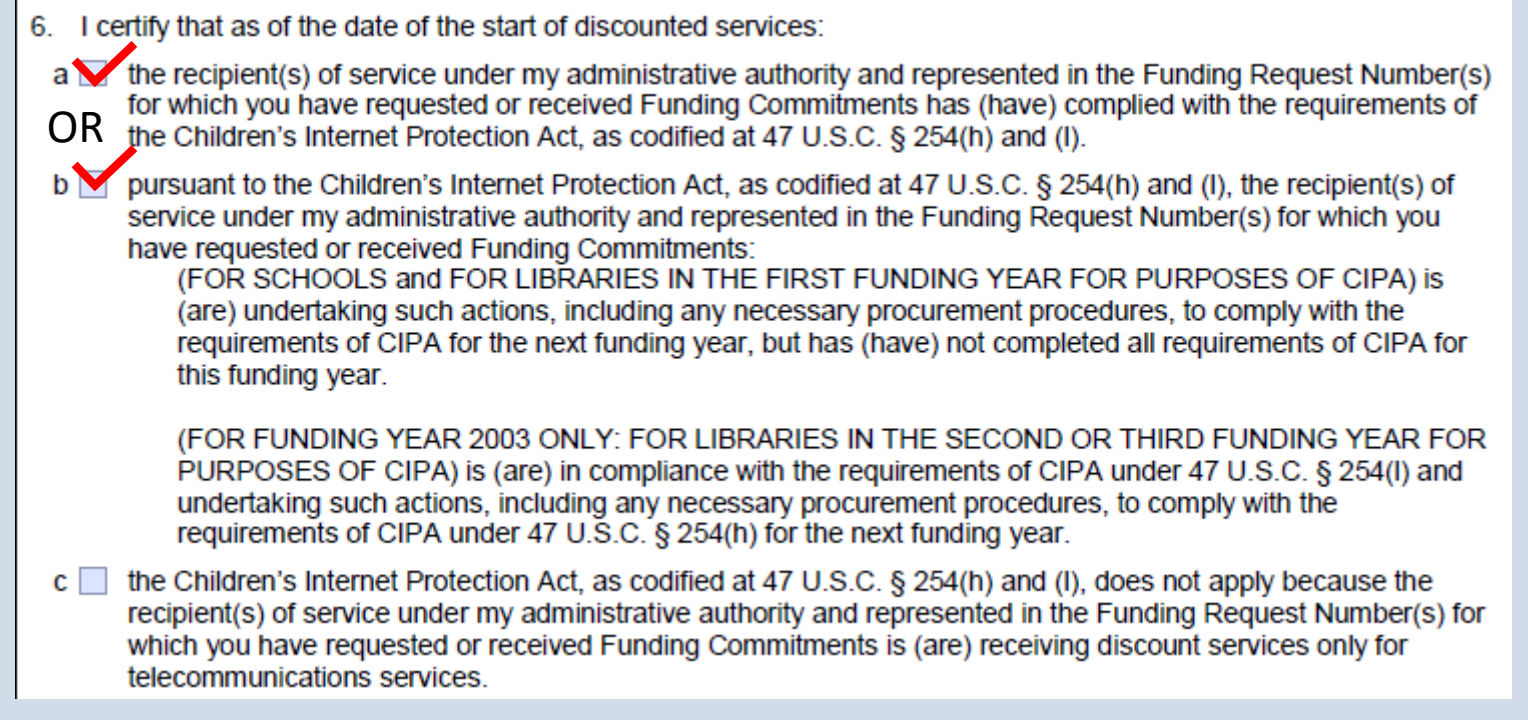

# **CIPA Compliance New Charters**

#### • You will not choose Box 6d, just pass it on by

CIPA Waiver! Check the box below if you are requesting a waiver of CIPA requirements for the Second Funding Year after the recipients of service under your administrative authority have applied for discounts:

d I am providing notification that, as of the date of the start of discounted services. I am unable to make the certifications required by the Children's Internet Protection Act, as codified at 47 U.S.C. § 254(h) and (I). because my state or local procurement rules or regulations or competitive bidding requirements prevent the making of the certification(s) otherwise required. I certify that the recipient(s) of service under my administrative authority and represented in the Funding Request Number(s) for which you have requested or received Funding Commitments will be brought into compliance with the CIPA requirements before the start of the Third Funding Year in which they apply for discounts.

(CIPA WAIVER FOR LIBRARIES FOR FUNDING YEAR 2004. Check the box above if you are requesting this waiver of CIPA requirements for Funding Year 2004 for the library (ies) under your administrative authority that has (have) applied for discounts for Funding Year 2004. By checking this box, you are certifying that the library(ies) represented in the Funding Request Number(s) on this FCC Form 479 will be brought into compliance with the CIPA requirements before the start of the Funding Year 2005.)

#### Remember: You are either 6a (compliant) or 6b (working toward compliance).

# **Final Signature**

• Use digital signature (if filling out online) or print, sign, and scan back in

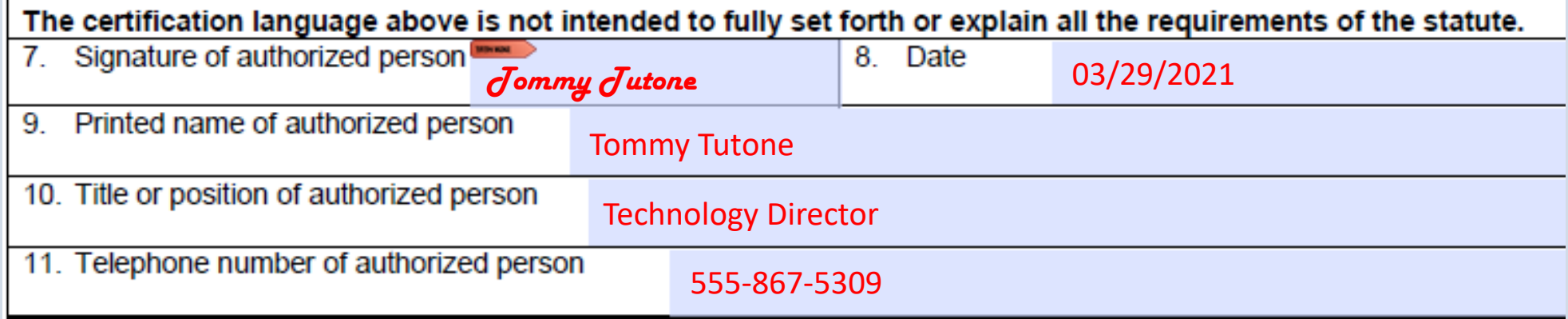